# CS 1550: Introduction to Operating Systems

Prof. Ahmed Amer

amer@cs.pitt.edu http://www.cs.pitt.edu/~amer/cs1550

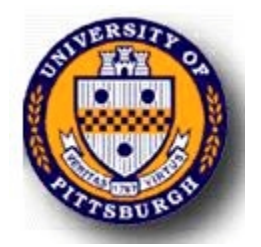

Chapter 1

### Class outline

- Introduction, concepts, review  $\&$  historical perspective
- **Processes** 
	- **Synchronization**
	- **Scheduling**
	- Deadlock
- **Memory management, address translation, and** virtual memory
- **Operating system management of I/O**
- **File systems**
- Security & protection
- **Distributed systems (as time permits)**

# Overview: Chapter 1

- What *is* an operating system, anyway?
- T. Operating systems history
- **The zoo of modern operating systems**
- Review of computer hardware
- **Operating system concepts**
- Operating system structure
	- **User interface to the operating system**
	- **Anatomy of a system call**

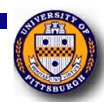

# What *is* an operating system?

- A program that runs on the "raw" hardware and supports
	- П Resource Abstraction
	- **Resource Sharing**
- F. Abstracts and standardizes the interface to the user across different types of hardware
	- П Virtual machine hides the messy details which must be performed
- **Manages the hardware resources** 
	- M Each program gets time with the resource
	- Each program gets space on the resource
- **May have potentially conflicting goals:** 
	- **Use hardware efficiently**
	- П Give maximum performance to each user

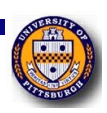

# Operating system timeline

- F. First generation: 1945 – 1955
	- M Vacuum tubes
	- M Plug boards
- Second generation: 1955 1965
	- П **Transistors**
	- П Batch systems
- Third generation: 1965 1980
	- **Integrated circuits**
	- **Multiprogramming**
- Fourth generation: 1980 present
	- **Large scale integration**
	- **Personal computers**
- Next generation: ???
	- П Systems connected by high-speed networks?
	- П Wide area resource management?

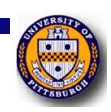

# First generation: direct input

- Run one job at a time
	- **Enter it into the computer (might require rewiring!)**
	- a. Run it
	- F. Record the results
- **Problem:** lots of wasted computer time!
	- **Computer was idle during first and last steps**
	- **Computers were** *very* expensive!
- Goal: make better use of an expensive commodity: computer time

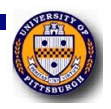

# Second generation: batch systems

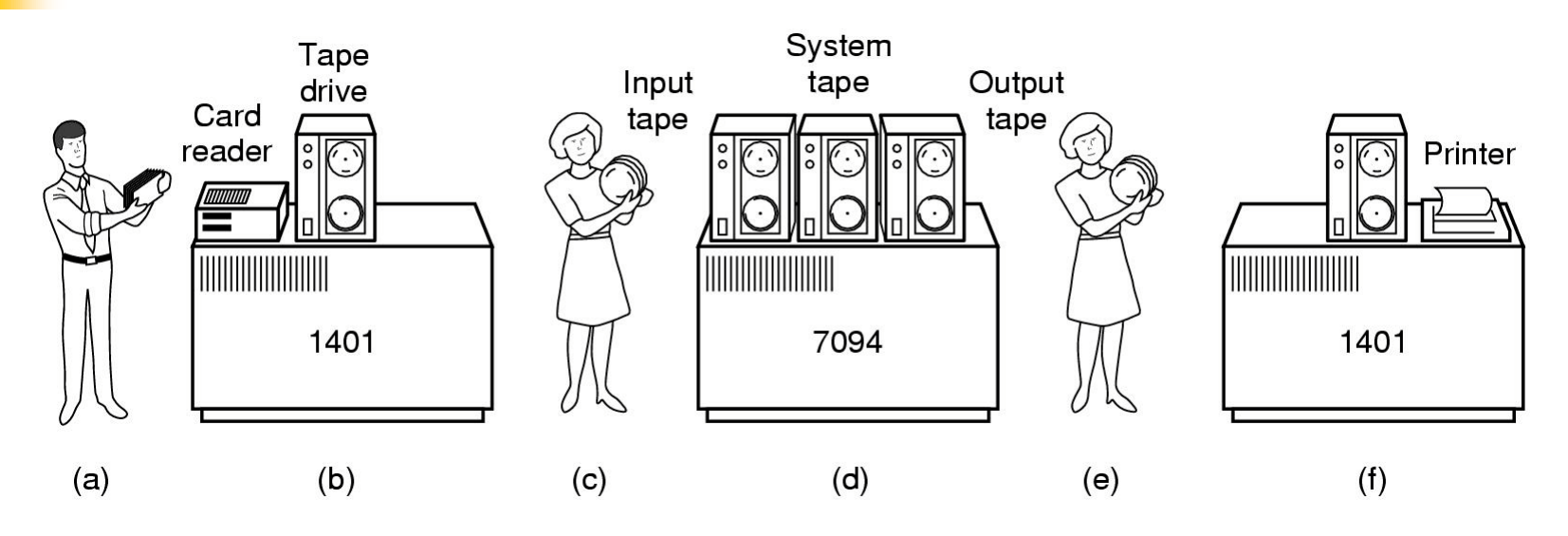

- F. Bring cards to 1401
- F. Read cards onto input tape
- F. Put input tape on 7094
- F. Perform the computation, writing results to output tape
- ×. Put output tape on 1401, which prints output

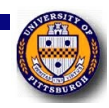

#### Structure of <sup>a</sup> typical 2nd generation job

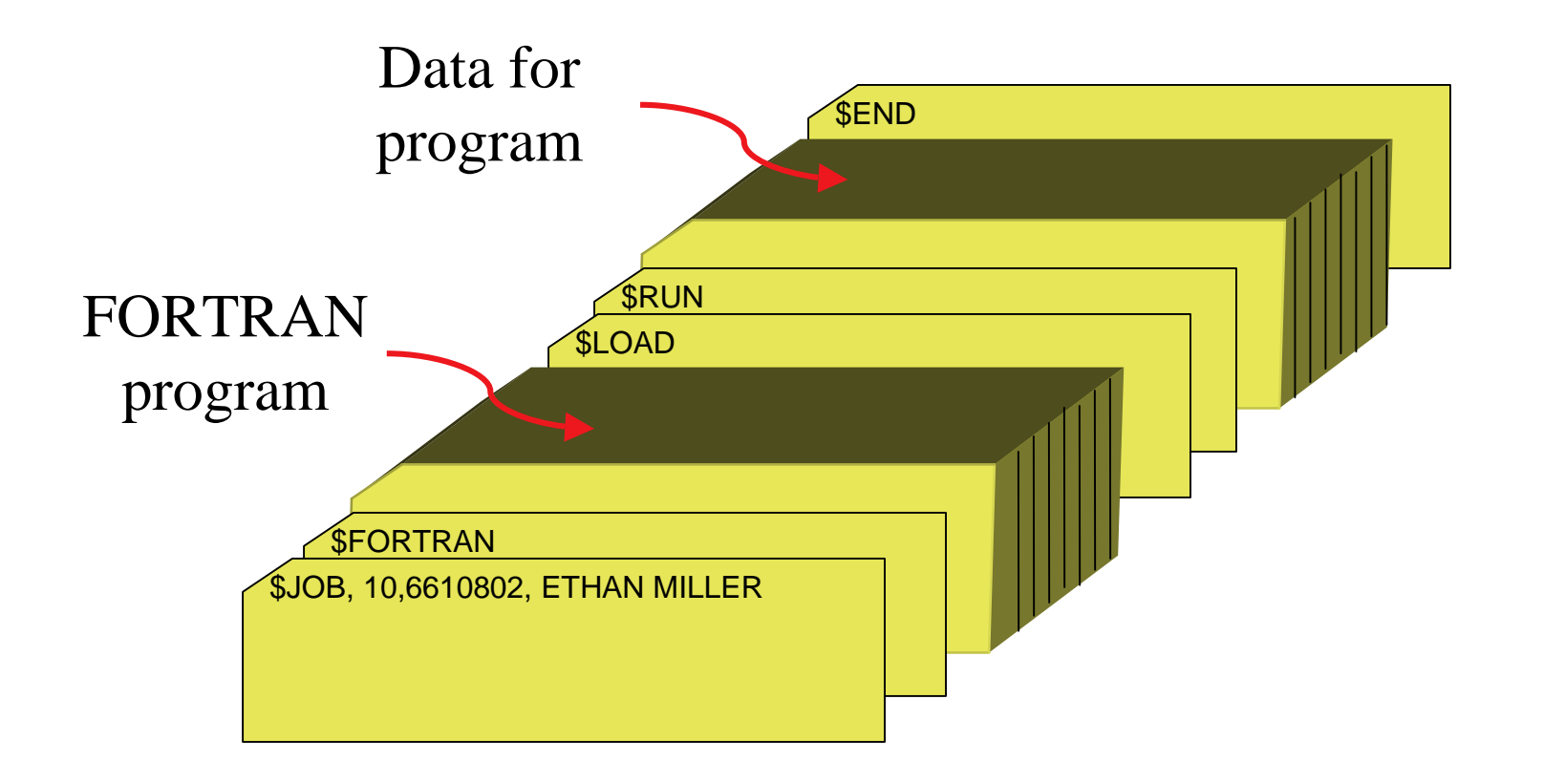

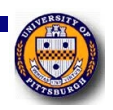

# Spooling

- T. Original batch systems used tape drives
- **Later batch systems used disks for buffering** 
	- F. Operator read cards onto disk attached to the computer
	- **Computer read jobs from disk**
	- F. Computer wrote job results to disk
	- **Operator directed that job results be printed from disk**
- **Disks enabled simultaneous peripheral operation on**line (spooling)
	- F. Computer overlapped I/O of one job with execution of another
	- **Better utilization of the expensive CPU**
	- **Still only one job active at any given time**

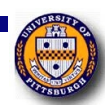

### Third generation: multiprogramming

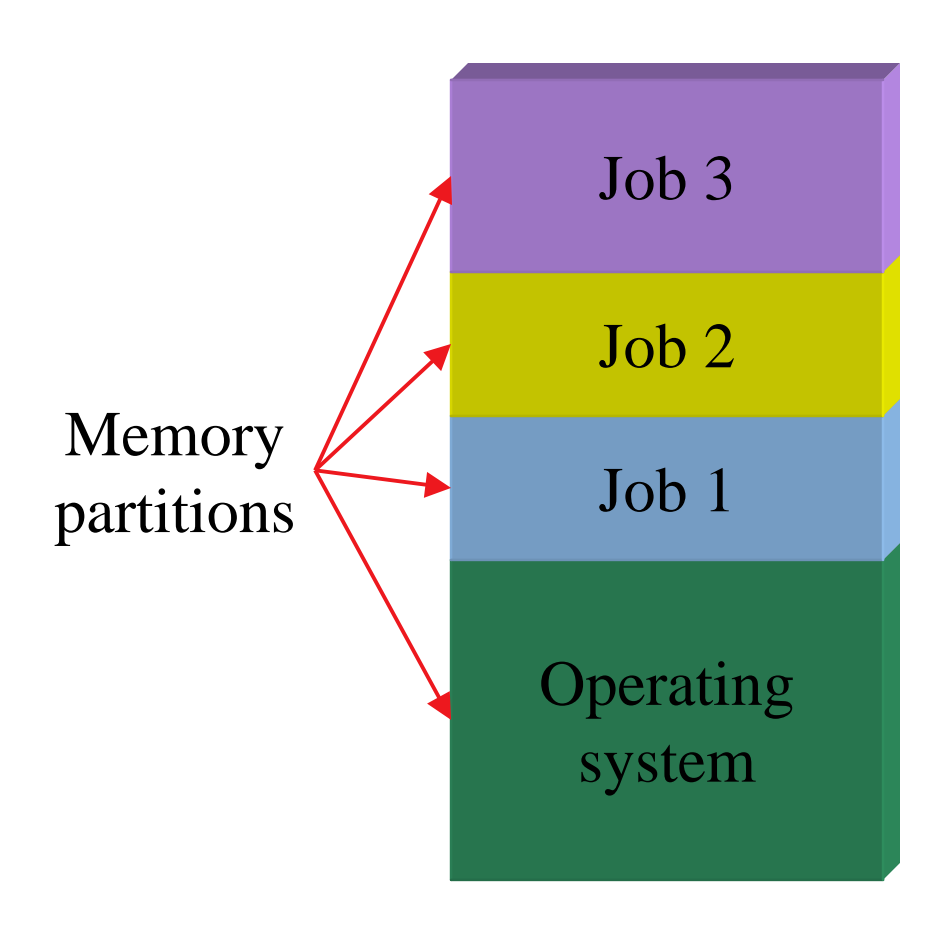

- П Multiple jobs in memory
	- **Protected from one another**
- П Operating system protected from each job as well
- П Resources (time, hardware) split between jobs
- $\mathcal{C}^{\mathcal{A}}$  Still not interactive
	- User submits job
	- Computer runs it
	- I. User gets results minutes (hours, days) later

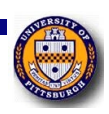

# **Timesharing**

- **Multiprogramming allowed several jobs to be active** at one time
	- **Initially used for batch systems**
	- F. Cheaper hardware terminals  $\rightarrow$  interactive use
- **Computer use got much cheaper and easier** 
	- No more "priesthood"
	- F. Quick turnaround meant quick fixes for problems

# Types of modern operating systems

- **Mainframe operating systems: MVS**
- T. Server operating systems: FreeBSD, Solaris
- **Multiprocessor operating systems: Cellular IRIX**
- Personal computer operating systems: Windows, Unix
- Real-time operating systems: VxWorks
- T. Embedded operating systems
- **Smart card operating systems**
- $\Rightarrow$  Some operating systems can fit into more than one category

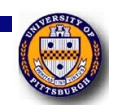

### Components of <sup>a</sup> simple PC

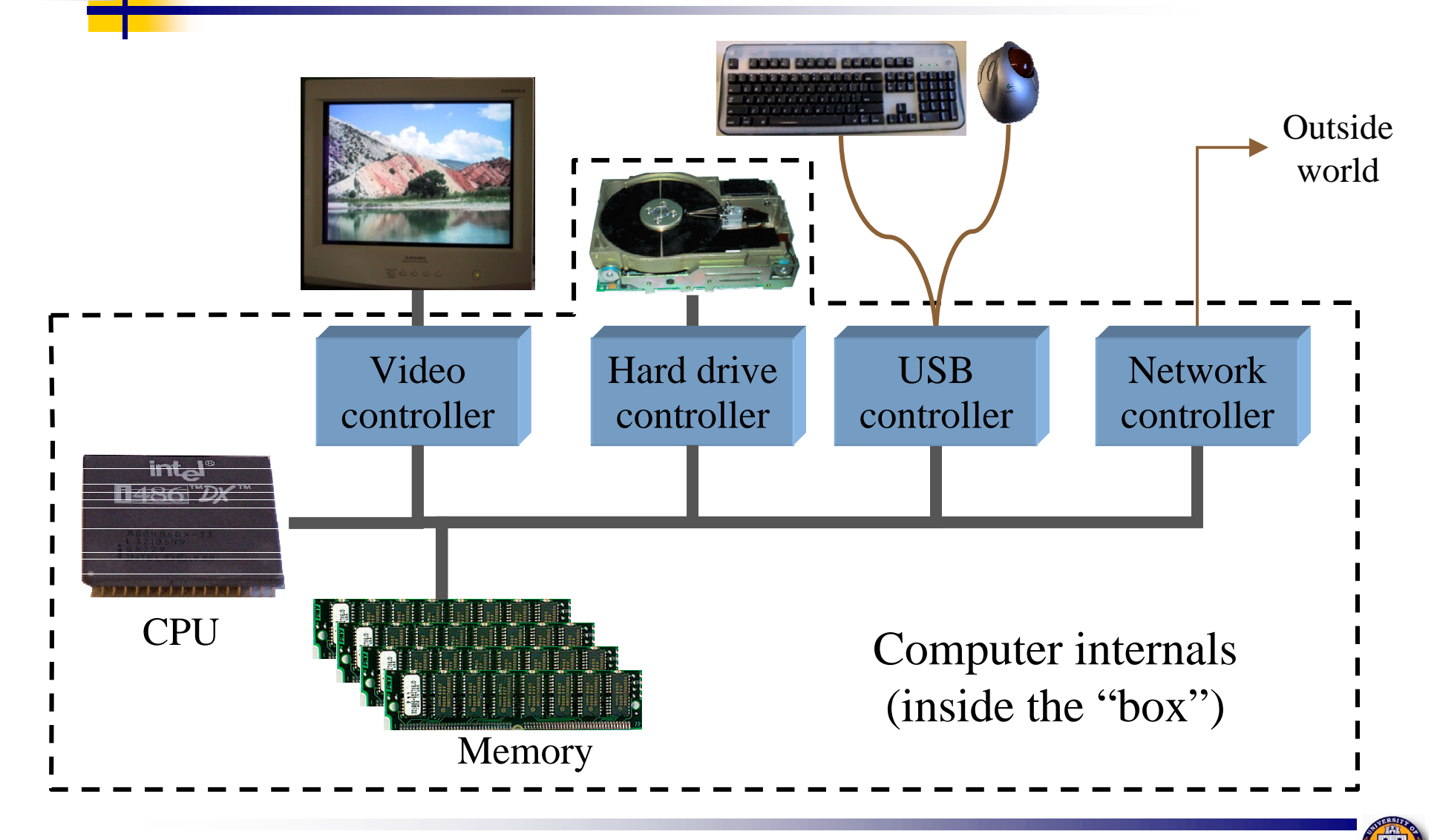

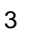

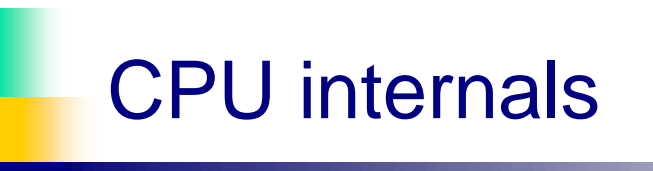

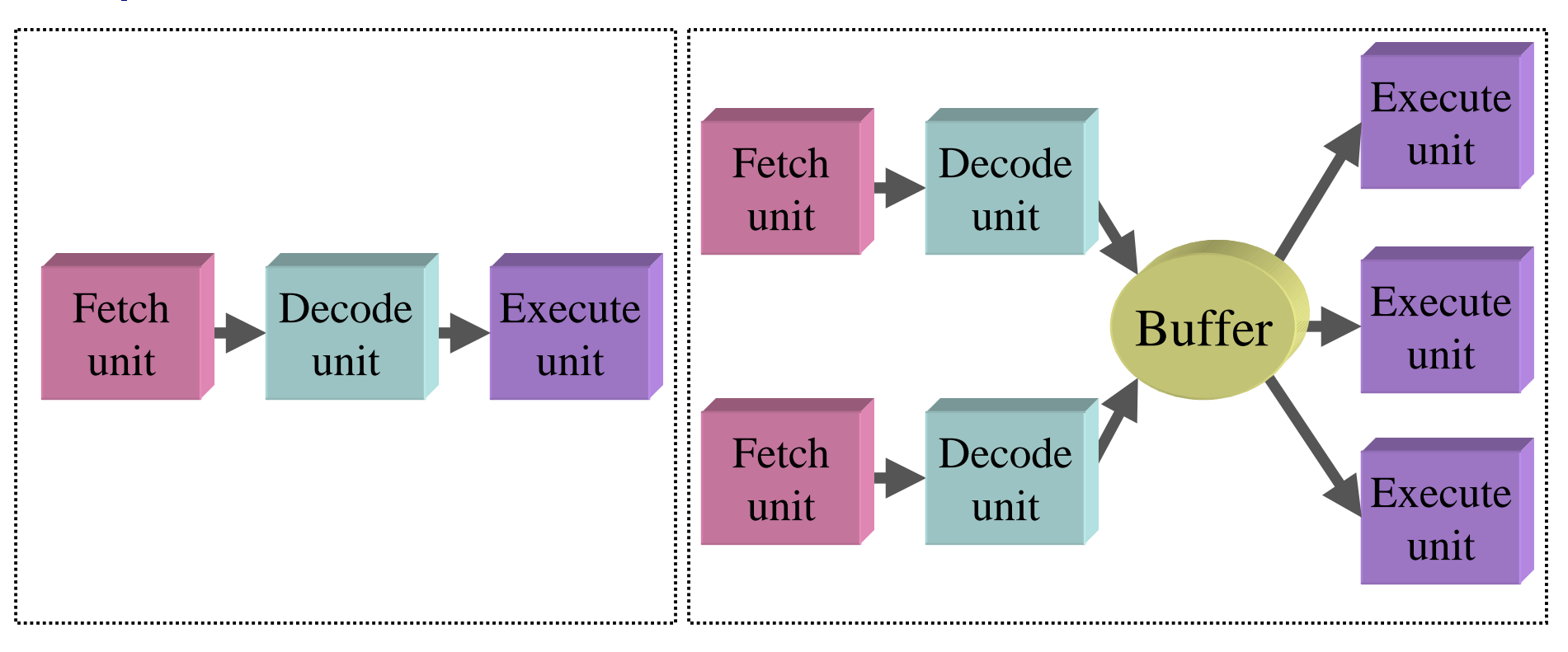

#### Pipelined CPU Superscalar CPU

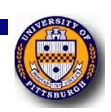

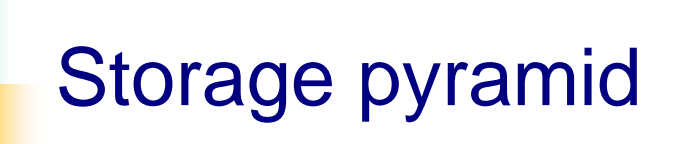

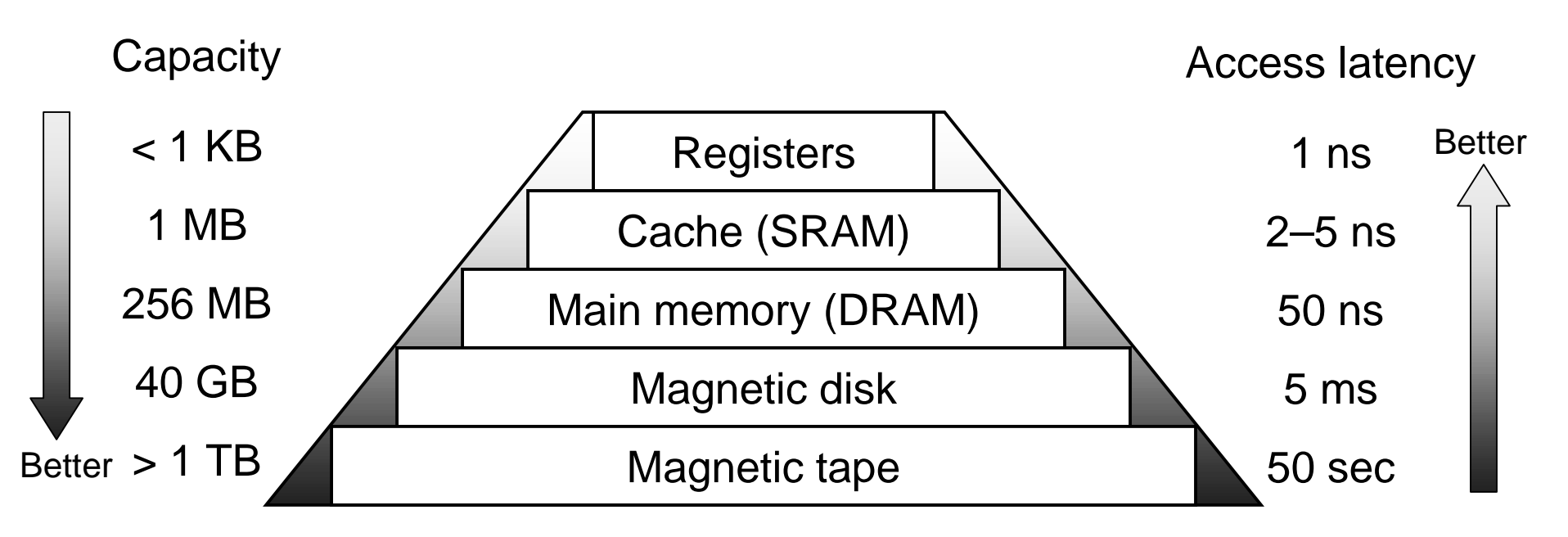

- F. Goal: really large memory with very low latency
	- П Latencies are smaller at the top of the hierarchy
	- П Capacities are larger at the bottom of the hierarchy
- ×, Solution: move data between levels to create illusion of large memory with low latency

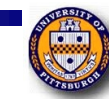

#### Disk drive structure

- F. Data stored on surfaces
	- $\mathcal{L}_{\mathcal{A}}$ Up to two surfaces per platter
	- L. One or more platters per disk
- **Data in concentric tracks** 
	- П Tracks broken into sectors
		- 256B-1KB per sector
	- П Cylinder: corresponding tracks on all surfaces
- **Data read and written by** heads
	- П Actuator moves heads
	- П Heads move in unison

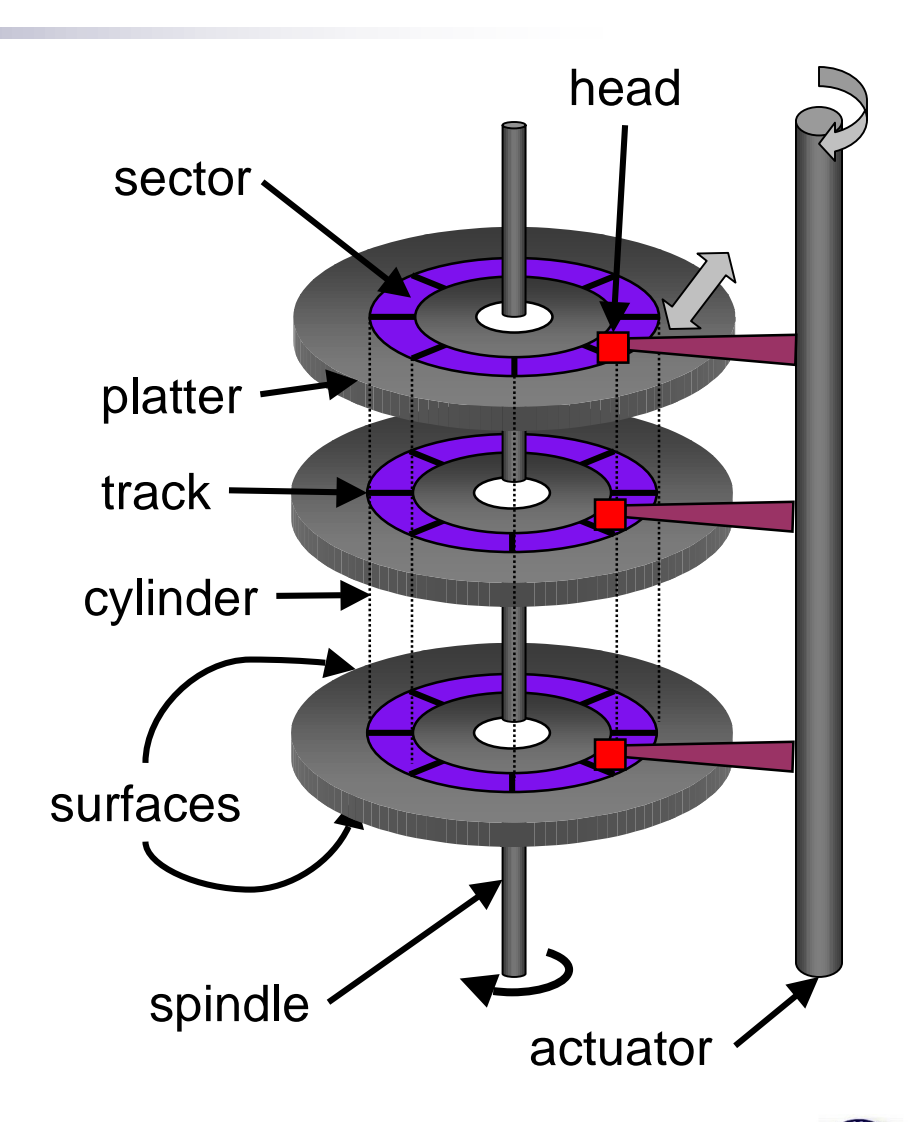

**Memory** 

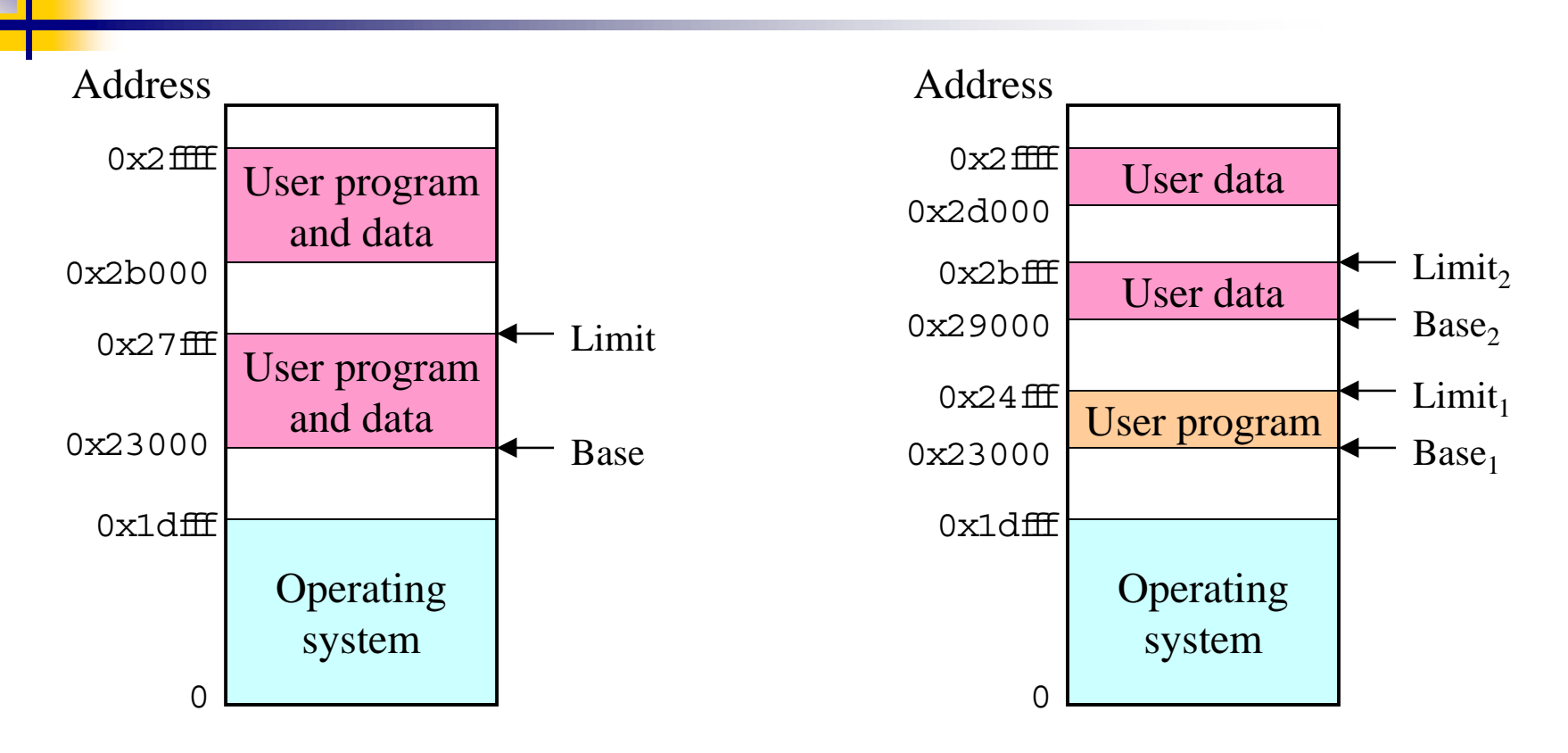

- F. Single base/limit pair: set for each process
- F. Two base/limit registers: one for program, one for data

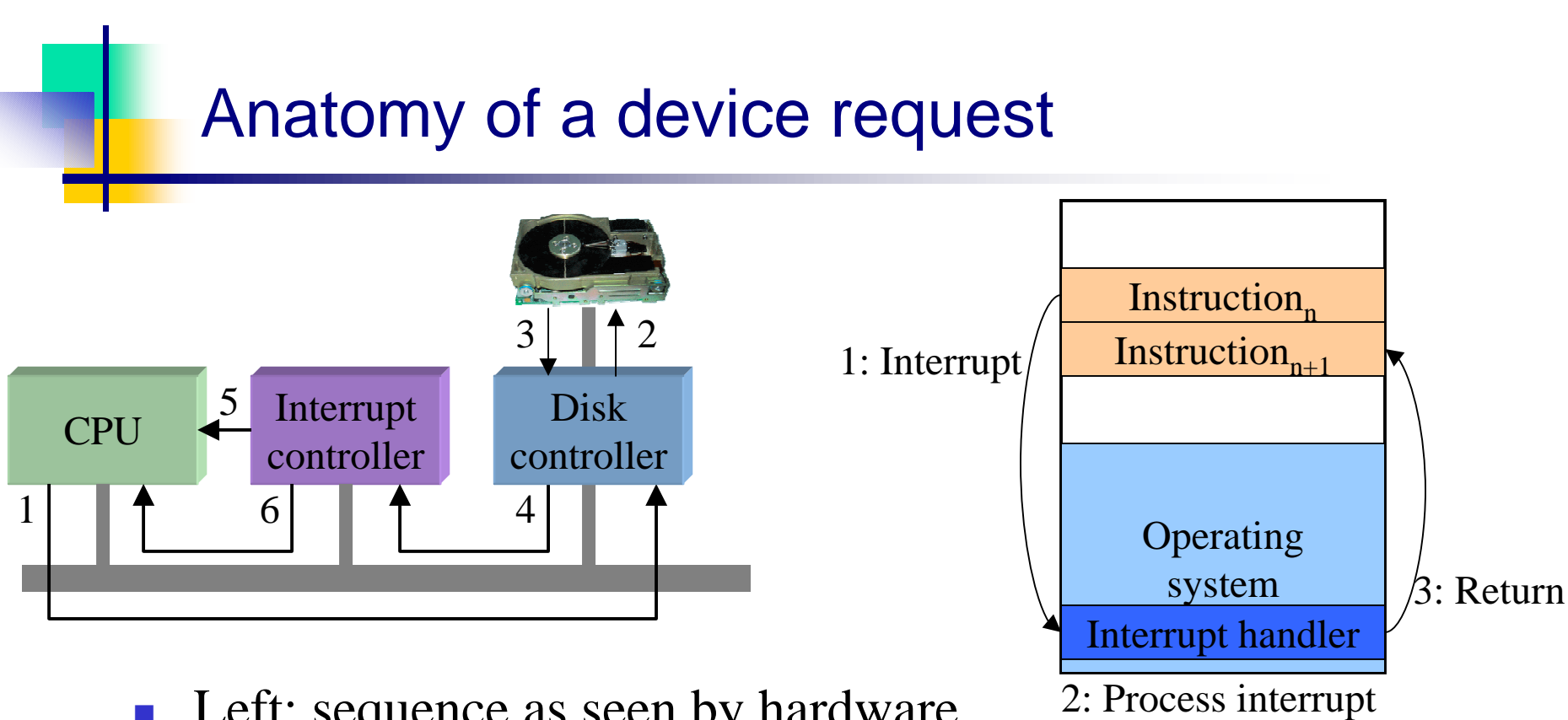

- **Left:** sequence as seen by hardware
	- П Request sent to controller, then to disk
	- L. Disk responds, signals disk controller which tells interrupt controller
	- П Interrupt controller notifies CPU
- ×, Right: interrupt handling (software point of view)

CS 1550, cs.pitt.edu (originaly modified by Ethan L. Miller and Scott A. Brandt) Chapter 1

### Operating systems concepts

- Many of these should be familiar to Unix users...
- T. Processes (and trees of processes)
- **Deadlock**
- File systems & directory trees
- **Pipes**
- We'll cover all of these in more depth later on, but it's useful to have some basic definitions now

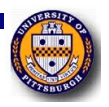

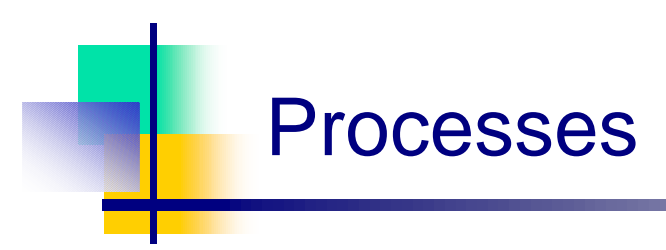

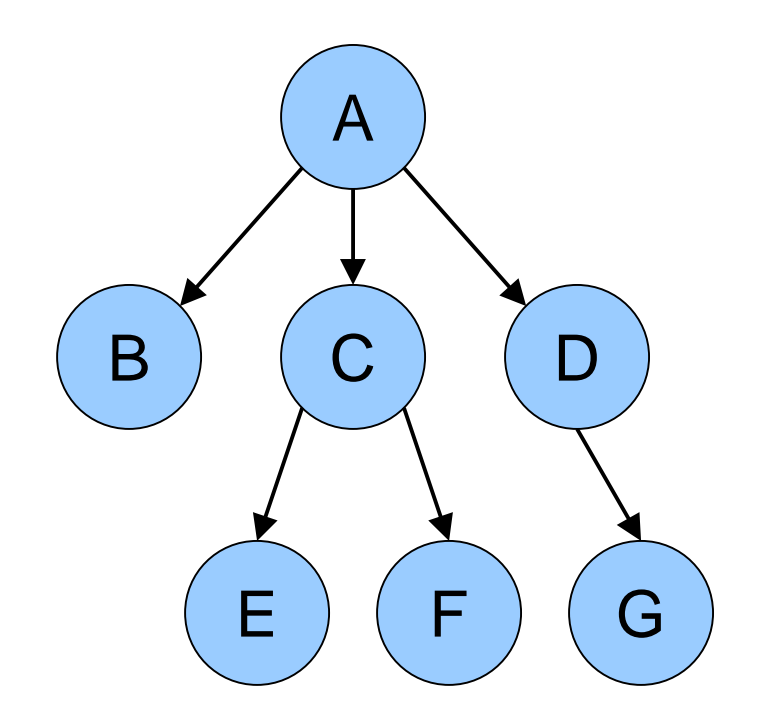

- $\mathcal{L}_{\mathcal{A}}$  Process: program in execution
	- T, Address space (memory) the program can use
	- Ō. State (registers, including program counter & stack pointer)
- M. OS keeps track of all processes in a *process table*
- П Processes can create other processes
	- П Process tree tracks these relationships
	- m. A is the *root* of the tree
	- A created three child processes: B, C, and D
	- $\blacksquare$  C created two child processes: E and F
	- F. D created one child process: G

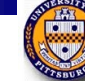

# Inside <sup>a</sup> (Unix) process

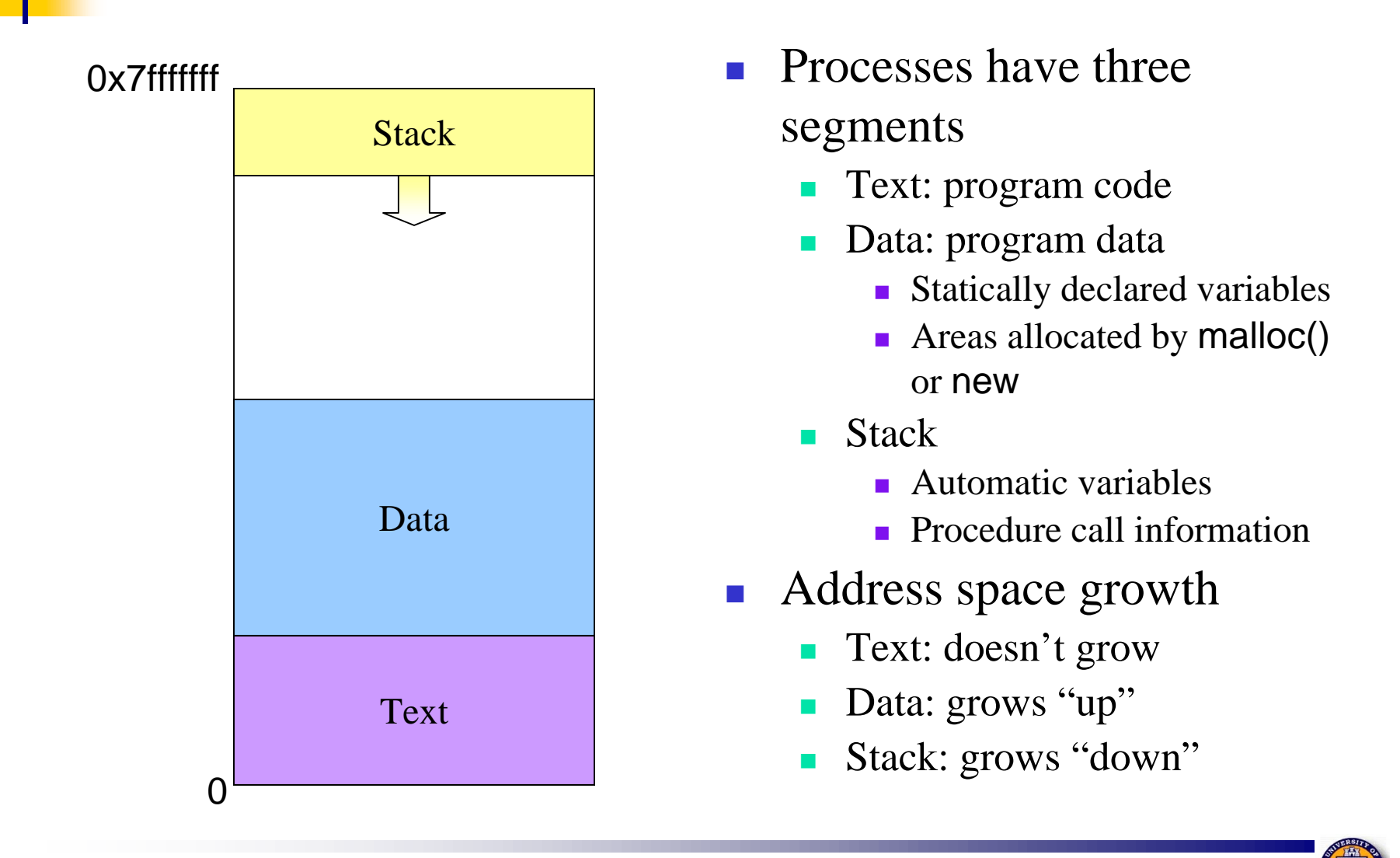

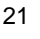

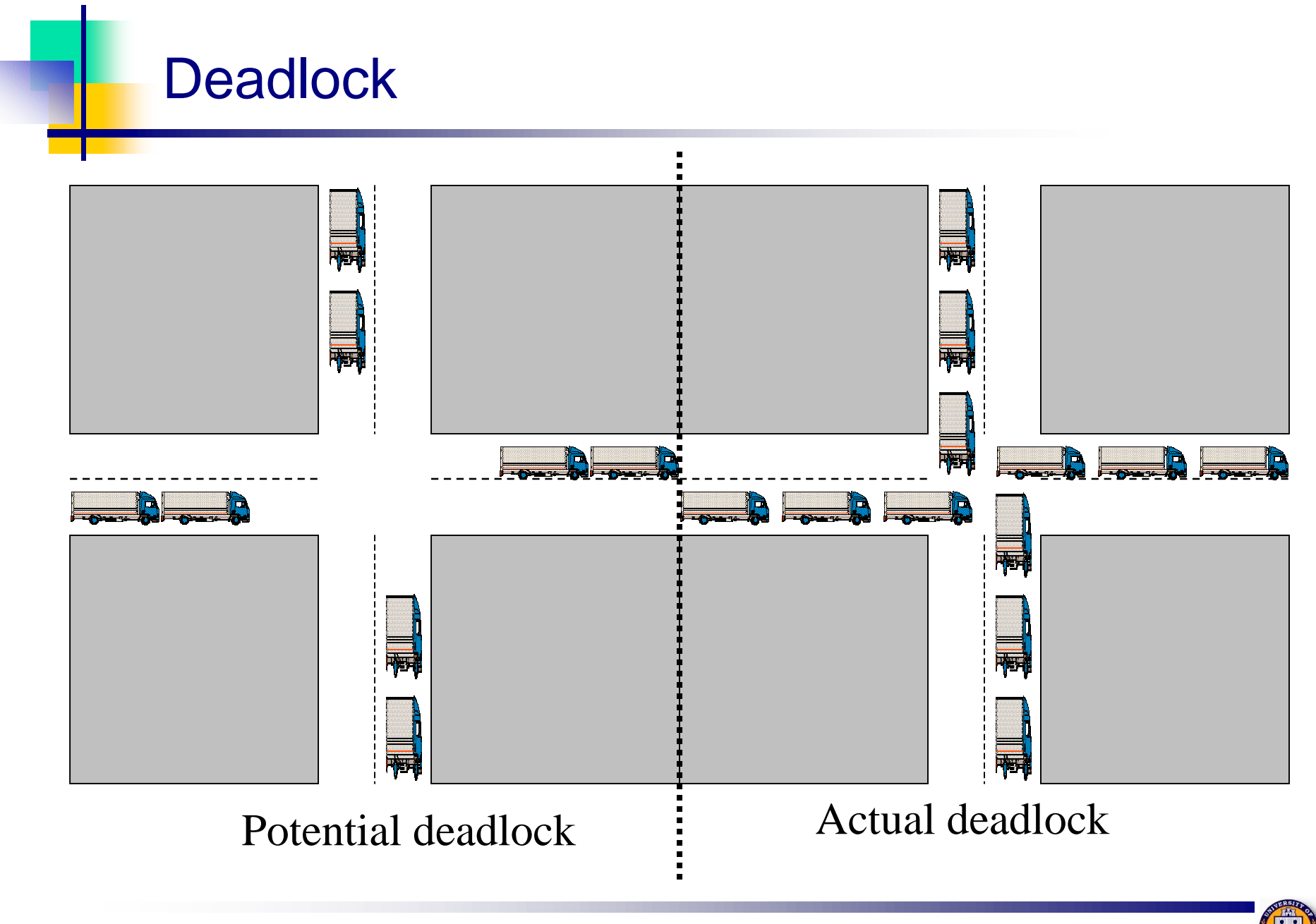

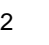

#### Hierarchical file systems

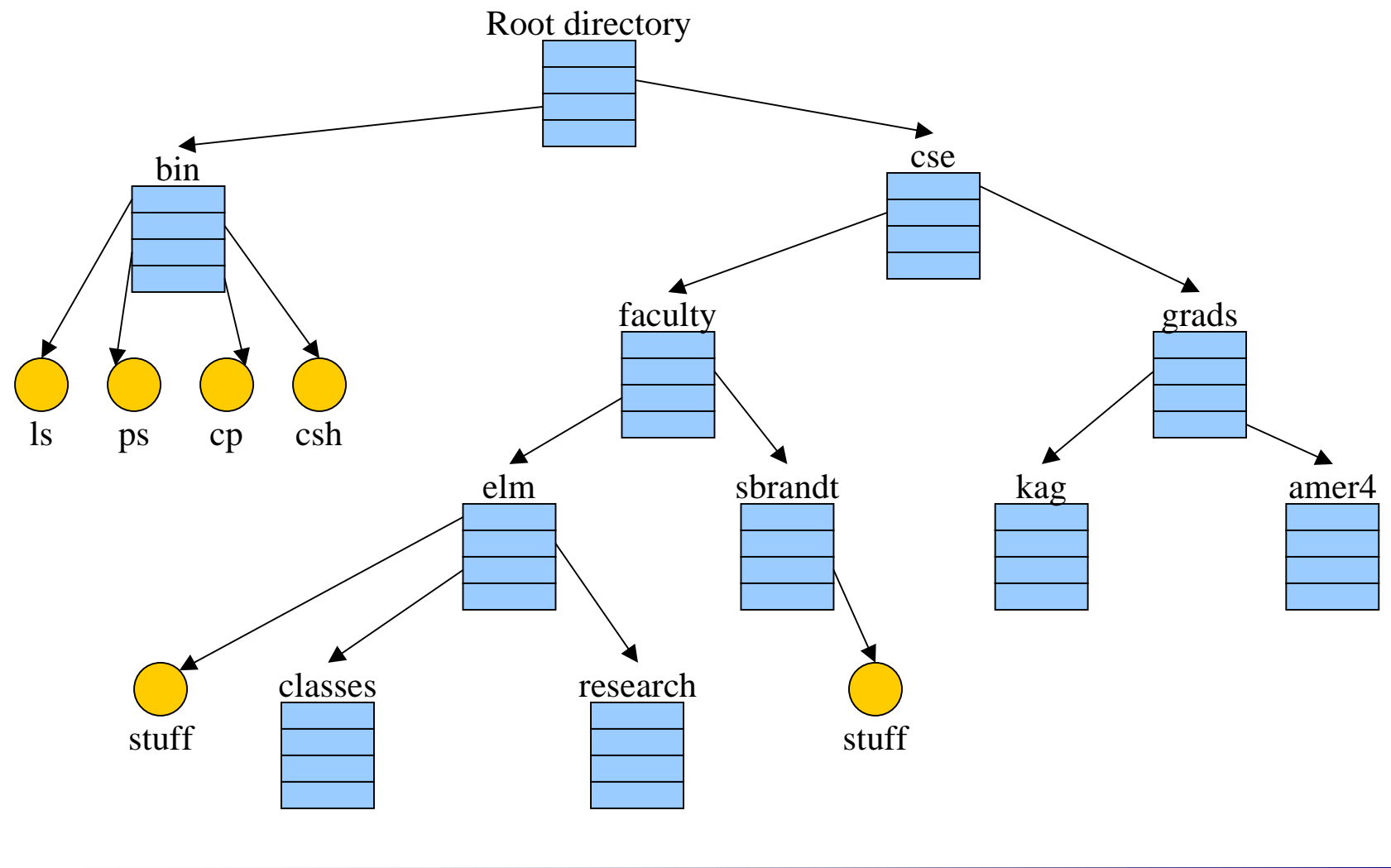

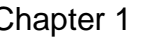

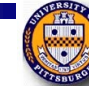

#### Interprocess communication

- F. Processes want to exchange information with each other
- $\mathcal{L}_{\mathcal{A}}$  Many ways to do this, including
	- a. Network
	- П Pipe (special file): A writes into pipe, and B reads from it

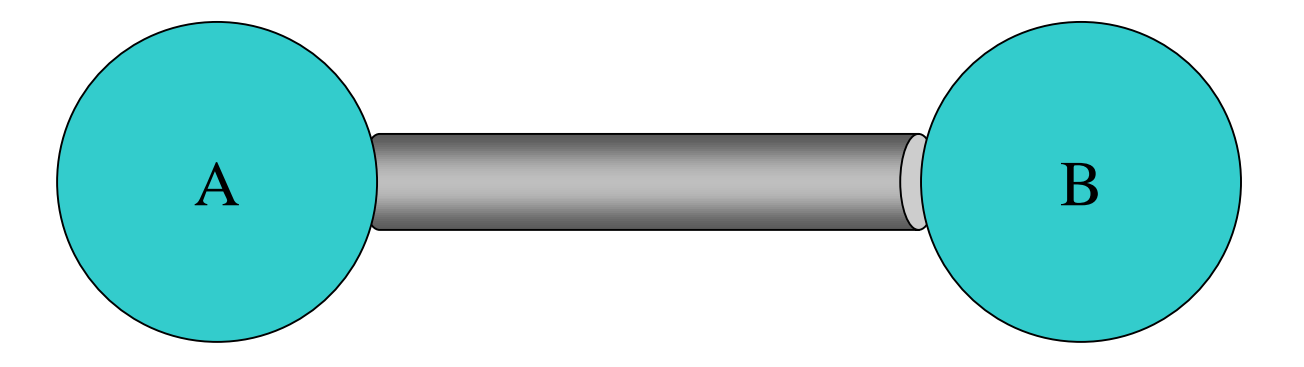

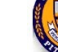

## System calls

#### **Programs want the OS to perform a service**

- **Access** a file
- F. Create <sup>a</sup> process
- F. Others…
- Accomplished by system call
	- **Program passes relevant information to OS**
	- **OS** performs the service if
		- **The OS** is able to do so
		- **The service is permitted for this program at this time**
	- OS checks information passed to make sure it's OK
		- Don't want programs reading data into other programs' memory!

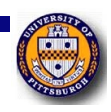

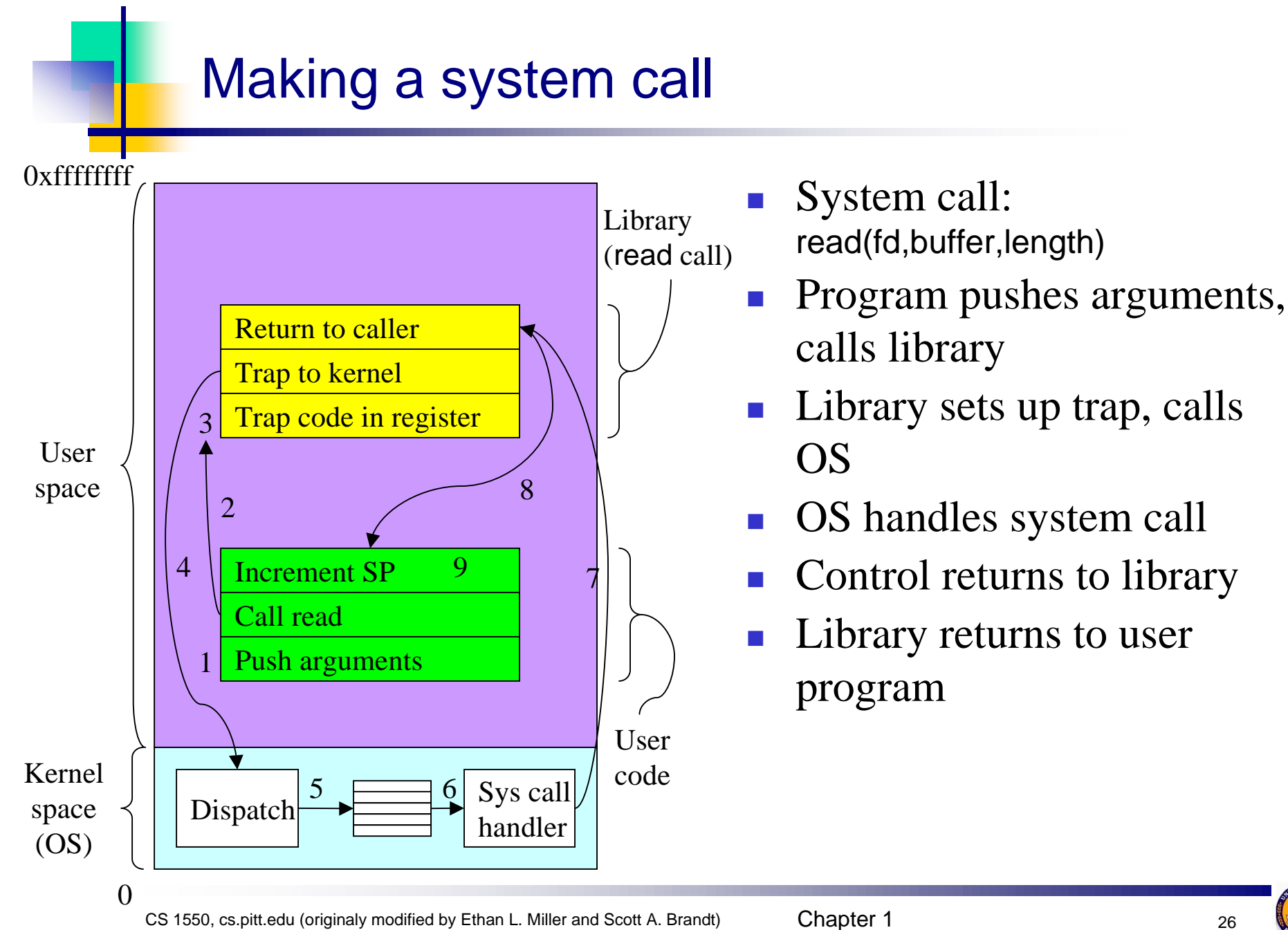

# System calls for files & directories

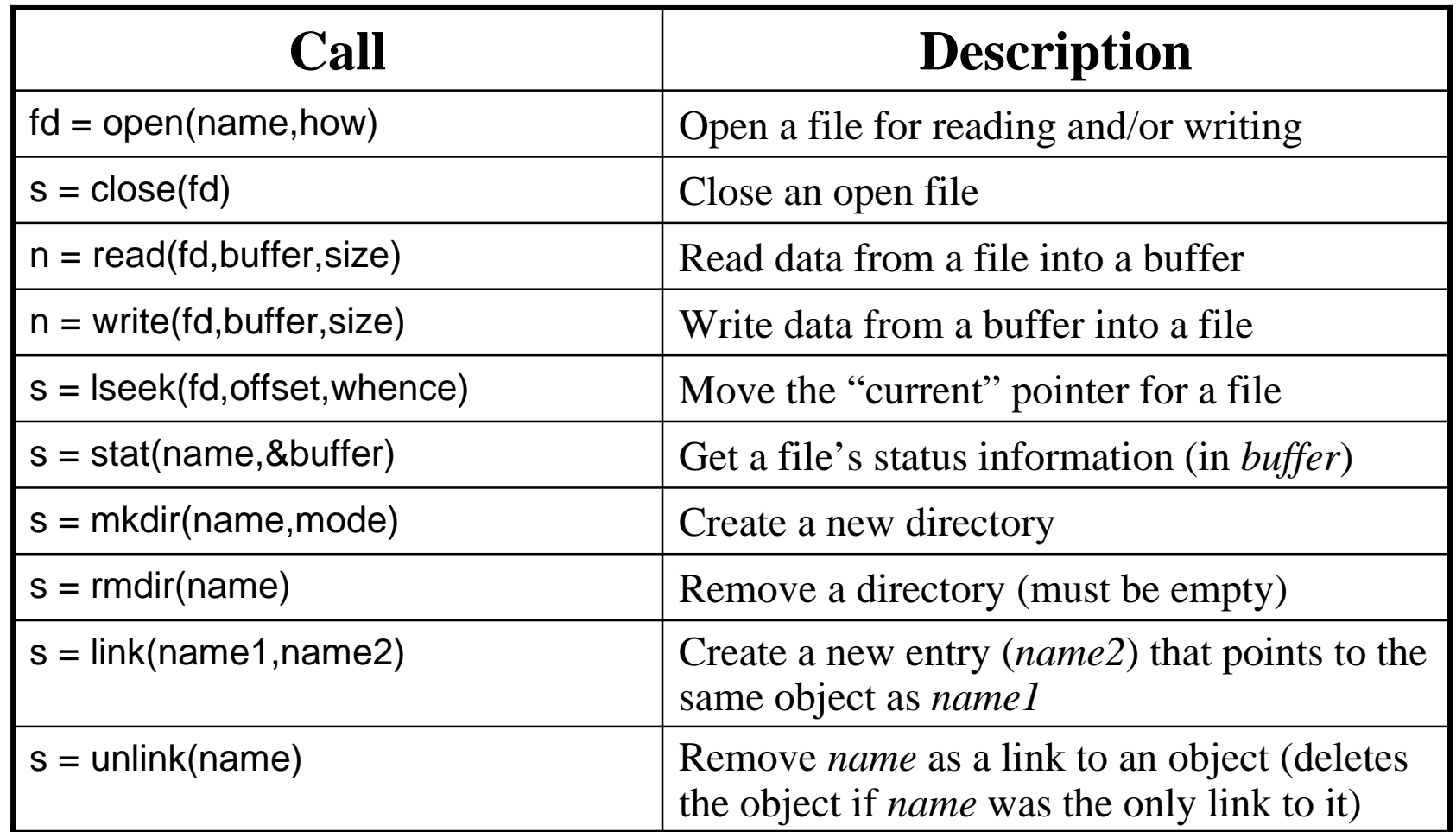

![](_page_26_Picture_4.jpeg)

![](_page_27_Picture_0.jpeg)

![](_page_27_Picture_200.jpeg)

![](_page_27_Picture_2.jpeg)

![](_page_28_Picture_0.jpeg)

```
while (TRUE) { \sqrt{ } repeat forever \frac{*}{ }type_prompt( ); /* display prompt */
 read_command (command, parameters) /* input from terminal */
if (fork() != 0) { ' fork off child process *//* Parent code */
waitpid( -1, & status, 0); <br> /* wait for child to exit */
} else {
/* Child code */
execve (command, parameters, 0); /* execute command */
}
}
```
![](_page_28_Picture_2.jpeg)

![](_page_29_Figure_0.jpeg)

![](_page_29_Picture_1.jpeg)

![](_page_30_Picture_0.jpeg)

![](_page_30_Figure_1.jpeg)

- F. First widely used in VM/370 with CMS
- F. Available today in VMware
	- П Allows users to run any x86-based OS on top of Linux or NT
- F. "Guest" OS can crash without harming underlying OS
	- П Only virtual machine fails—rest of underlying OS is fine
- F. "Guest" OS can even use raw hardware
	- F. Virtual machine keeps things separated

![](_page_30_Picture_10.jpeg)

![](_page_31_Figure_0.jpeg)

![](_page_31_Figure_1.jpeg)

- $\mathcal{L}_{\mathcal{A}}$  Processes (clients and OS servers) don't share memory
	- $\overline{\phantom{a}}$ Communication via message-passing
	- L. Separation reduces risk of "byzantine" failures
- $\mathcal{L}_{\mathcal{A}}$ Examples include Mach

![](_page_31_Picture_6.jpeg)

#### Metric units

![](_page_32_Picture_161.jpeg)

![](_page_32_Picture_2.jpeg)